# **Redmine - Feature #7184**

# **provide trackers in "project XML" response**

2010-12-28 00:40 - Alex Last

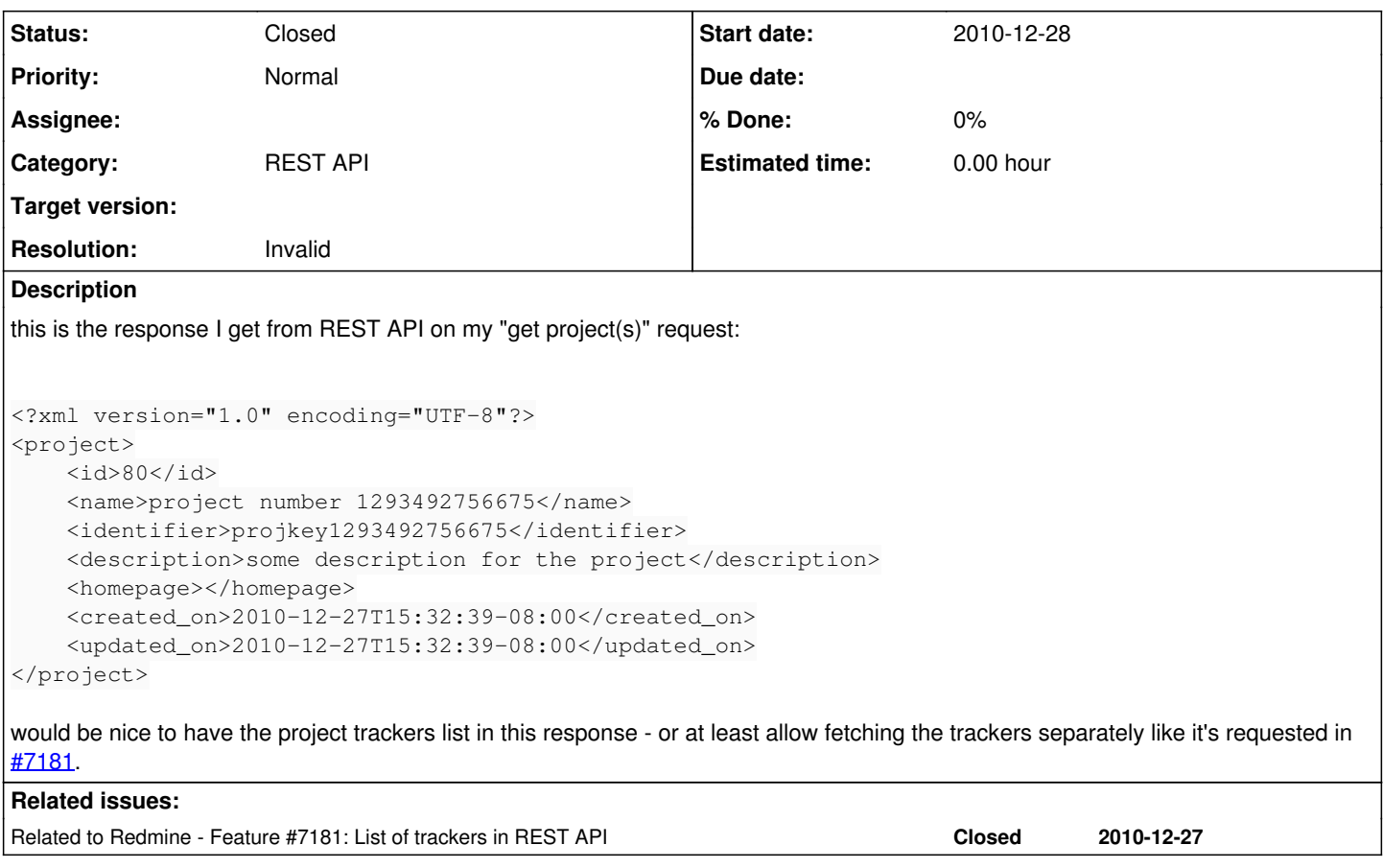

### **History**

### **#1 - 2011-01-03 03:04 - moritz haarmann**

Have you tried using the /projects/[id].xml option? At least I'm getting the trackers there.

```
<trackers> 
       <tracker name="Bug" id="1"/> 
        <tracker name="Feature" id="2"/> 
       <tracker name="Support" id="3"/> 
        <tracker name="Action" id="6"/> 
        <tracker name="Review" id="7"/> 
        <tracker name="Test" id="8"/> 
 </trackers>
```
## **#2 - 2011-01-03 08:50 - Alex Last**

I tried your URL as well. I'm using "Redmine 1.1.0.devel.4622 (PostgreSQL)" version. maybe I should have ran some db migration scripts in addition to "svn up" for this redmine version?..

request:

http://academ:3000/projects/122.xml?key=01d7692c218a74d60d25d8eb5f62874a22ef8599

#### response:

<?xml version="1.0" encoding="UTF-8"?> <project> <id>122</id><name>projB</name> <identifier>projb</identifier> <description></description> <homepage></homepage> <created\_on>2011-01-02T23:36:38-08:00</created\_on> <updated\_on>2011-01-02T23:36:38-08:00</updated\_on> </project>

## **#3 - 2011-01-03 08:58 - Alex Last**

I see a similar request sent to [www.hostedredmine.com](http://www.hostedredmine.com) site returns

```
<project> 
 ...<i>il</i>  <name>.....</name> 
 <identifier>.....</identifier>
   <description></description> 
   <homepage></homepage> 
   <created_on>....</created_on> 
   <updated_on>....</updated_on> 
   <trackers> 
        <tracker name="Feature" id="2"/> 
        <tracker name="Support" id="3"/> 
        <tracker name="Bug" id="1"/> 
        <tracker name="Task" id="4"/> 
  </trackers>
</project>
```
so I guess it must be something with my setup - but what?

#### **#4 - 2011-01-04 07:06 - Alex Last**

I installed Redmine 1.0.5 on a new server. I can see "trackers" list in XML response for the projects created through the web-interface, but not for the project created via REST API, which has this xml response:

```
<project> 
  <id>2</id>
    <name>project number 1294120761945</name> 
    ...
    <trackers> 
    </trackers> 
</project>
```
I thought the default trackers will be assigned to the projects created via REST API without specifying the trackers list. am I wrong? I also see all options on "Select modules to enable for this project", including "Issue tracking", are UN-checked for those new projects.

#### **#5 - 2011-01-04 07:19 - Alex Last**

I see trackers are added to the XML response if I manually select them on Project -> Settings -> Information page - which makes sense.

so, the question boils down to: how do I create a project through REST API so that it would get all default trackers assigned? I don't want to specify the default trackers with their IDs in "Create project" request (I don't even have that info).

another question: how to specify "enabled modules" when creating project via REST API?

#### **#6 - 2011-01-11 21:29 - Alex Last**

*- Status changed from New to Resolved*

I think this particular request can be closed. the questions I raised in the previous comments are out of scope of this task.

#### **#7 - 2011-01-11 22:38 - Alex Last**

mmm... sorry, but I have to reopen this request (which can be changed from "feature" to "bug").

I installed the last stable 1.1.0 version, deleted the database just to be sure, re-created it, loaded default data. this assures I have the "clean" install. then created a project via REST API and still can't see the trackers in the response from the server. I added the rest api user to the project members manually via the web UI (just to try this idea) and still don't get the trackers.

I can see in the web UI that the "issue tracking" module is enabled for the project and the available trackers are checked/selected there.

I had to read Redmine's source code to find out there's an undocumented parameter:

#### include=trackers

I can finally see the trackers in the response when I provide this parameter.

**Jean-Philippe**, could you please clarify if this is a bug in the system or I do need to use that parameter. I'm not sure if it's not something internal which will go away in the next version(s).

# **#8 - 2011-03-30 19:52 - Marco Descher**

I have the same problem here, where do I need to put this parameter in, to get it work again? In 1.0.2 it works, 1.1.2 does not return the tracker list :(

#### **#9 - 2011-03-30 20:27 - Etienne Massip**

This behavior has been added by [r4486](https://www.redmine.org/projects/redmine/repository/svn/revisions/4486) and included in version [1.1.0](https://www.redmine.org/versions/20).

There is a tiny paragraph in developper guide about this change : [Rest\\_api.](https://www.redmine.org/projects/redmine/wiki/Rest_api#Fetching-associated-data)

#### **#10 - 2011-03-30 20:30 - Marco Descher**

Marco Descher wrote:

I have the same problem here, where do I need to put this parameter in, to get it work again? In 1.0.2 it works, 1.1.2 does not return the tracker list :(

Okay, I see you need to pass it at the HTTP Line adding ?include=trackers...

## **#11 - 2011-04-22 15:50 - Etienne Massip**

- *Status changed from Resolved to Closed*
- *Assignee deleted (Jean-Philippe Lang)*
- *Resolution set to Invalid*